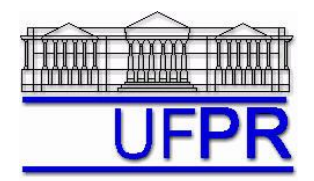

UNIVERSIDADE FEDERAL DO PARANÁ Setor de Tecnologia Departamento de Engenharia Mecânica - DEMEC

# **TM-701 DINÂMICA DOS FLUIDOS COMPUTACIONAL I – 2010/2**

# **11<sup>o</sup> TRABALHO COMPUTACIONAL – 25 Ago 10**

Até 13 Out 10 = esclarecimento de dúvidas; **Até 15 Out 10 = entrega**

Implementar um programa computacional para resolver numericamente, através do método de volumes finitos, o modelo matemático constituído pelas equações de conservação da massa e da quantidade de movimento linear (problema de Moody), relativo ao escoamento unidimensional de fluido incompressível com propriedades constantes, definido por

MASSA:  $\frac{\partial (uA)}{\partial} = 0$  $\partial$  $\partial$ *x uA*

QML:  $\rho A \frac{\partial u}{\partial t} + \rho \frac{\partial (Au^2)}{\partial t} = \mu \frac{\partial}{\partial t} \left( A \frac{\partial u}{\partial t} \right) - A \frac{\partial p}{\partial t} - S(u, A)$ *S u A x*  $A\frac{\partial p}{\partial n}$ *x*  $A\frac{\partial u}{\partial x}$  $\alpha$  *dx Au t*  $A\frac{\partial u}{\partial t} + \rho \frac{\partial (Au^2)}{\partial t} = \mu \frac{\partial}{\partial x} \left(A\frac{\partial u}{\partial x}\right) - A\frac{\partial p}{\partial x}$  $\partial$  $\Big)$  -  $A\frac{\partial}{\partial}$  $\bigg)$  $\left(A\frac{\partial u}{\partial}\right)$  $\setminus$ ſ  $\partial$  $\partial$  $\partial$  $=\mu\frac{\partial}{\partial x}$  $\partial$ +  $\rho \frac{\partial}{\partial x}$  $\partial$  $\rho A \frac{\partial u}{\partial t} + \rho \frac{\partial (Au^2)}{\partial t} = \mu$ 

onde  $A = \text{area}$  do escoamento em cada coordenada x,  $t = \text{tempo}$ ,  $u = \text{velocidade}$ ,  $p = \text{pressão}$ ,  $\rho = \text{massa}$ específica,  $\mu$  = viscosidade e *S* = termo fonte.

# **Modelo numérico**:

- Empregar o modelo descrito no capítulo 9 das notas de aula.
- Utilizar o esquema UDS na advecção e o CDS na difusão e na pressão.
- Aplicar as condições de contorno com volumes fictícios.
- Usar o método TDMA para resolver os dois sistemas de equações algébricas.
- Para interromper o processo iterativo, usar o procedimento da seção 3.4.5 das notas de aula sobre as duas variáveis indicadas no primeiro item dos resultados a apresentar.

**Dados**:  $N = 12$  (volumes de controle incluindo dois fictícios)  $D_0 = 2x10^{-2}$  m  $C_D = 4x10^{-3}$   $\Delta t = 1$  s  $L = 5$  m  $\mu = 1x10^3$  Pa.s  $\rho = 10^3$  kg/m<sup>3</sup>  $f = 2x10^2$   $U_{in} = 10$  m/s Número de iterações no ciclo da MASSA = 2

# **Depois de ter obtido a solução numérica convergida, mas antes de gerar as tabelas e os gráficos, deve-se fazer o seguinte pós-processamento**:

 $u(1) = U_{in}$ 

- $u(N) = (u(N-1)+u(N))/2$
- $p(1) = (p(1)+p(2))/2$
- $p(N) = (p(N-1)+p(N))/2$
- $p_{ref} = p(1)$
- $p(P) = p(P) p_{ref}$ , para  $P = 1$  a N

onde os números e letras entre parênteses representam os volumes de controle; e 1 e N são volumes fictícios.

#### **Resultados a apresentar**:

- 1) Gráfico da variação de *u*(N) (em escala logarítmica), em cada iteração *i*, *versus* número da iteração (em escala decimal). No mesmo gráfico, outra curva com a variação de *dp* em cada iteração, onde  $dp = p(2) - p(N)$
- 2) Para a solução final, tabela contendo em cada linha: número do nó,  $x_P$ ,  $a_w$ ,  $a_p$ ,  $a_e$ ,  $b_p$ , onde

$$
a_P u_P = a_w u_W + a_e u_E + b_P
$$

- 3) Tabela contendo em cada linha: número do nó, *xP*, *uP*, incluindo os dois contornos.
- 4) Gráfico de *u<sup>P</sup> versus xP*, incluindo os dois contornos.
- 5) Tabela contendo em cada linha: número do nó, *xe*, *ue*, incluindo os dois contornos.
- 6) Gráfico do fluxo de massa na face leste de cada volume de controle, incluindo os dois contornos.
- 7) Para a solução final, tabela contendo em cada linha: número do nó,  $x_P$ ,  $a_w$ ,  $a_p$ ,  $a_e$ ,  $b_P$ , onde

$$
a_P \, p_P' = a_w \, p_W' + a_e \, p_E' + b_P
$$

- 8) Tabela contendo em cada linha: número do nó, *xP*, *pP*, , *pP* , incluindo os dois contornos.
- 9) Gráfico de  $p_P$  *versus*  $x_P$ , incluindo os dois contornos.

10) Listagem impressa do programa computacional implementado (sem=nota zero; com=nota obtida).

### **DIRETRIZES OBRIGATÓRIAS**

- 1. Usar precisão dupla e apresentar os resultados com pelo menos 10 algarismos significativos.
- 2. Usar papel A4 branco ou folha com pauta.
- 3. O texto deve ser impresso ou escrito à caneta.
- 4. Identificar claramente cada item dos resultados a apresentar.
- 5. Apresentar os resultados na seqüência solicitada no trabalho.
- 6. Só apresentar os resultados solicitados no trabalho.
- Haverá perda de 10 pontos (de 100) para cada um dos itens acima (das diretrizes obrigatórias) que não for satisfeito.
- **Este trabalho computacional deve ser feito individualmente ou em equipe de até dois alunos.**
- Se tiver alguma dúvida, entre em contato com o professor antes do prazo de entrega.
- **Para avaliação do trabalho, não se aceita entrega atrasada.**

#### **RECOMENDAÇÕES:**

- $\bullet$  Usar como base o programa implementado para fazer o  $9^\circ$  trabalho computacional.
- O programa computacional Prog7\_CFD1, disponível no site da disciplina, pode ser usado para comparar os resultados.